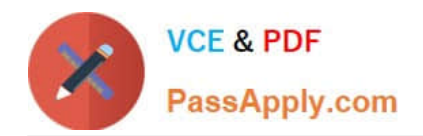

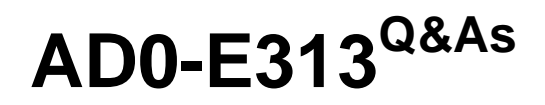

Adobe Campaign Classic Developer Certified Professional

# **Pass Adobe AD0-E313 Exam with 100% Guarantee**

Free Download Real Questions & Answers **PDF** and **VCE** file from:

**https://www.passapply.com/ad0-e313.html**

100% Passing Guarantee 100% Money Back Assurance

Following Questions and Answers are all new published by Adobe Official Exam Center

**C** Instant Download After Purchase

- **83 100% Money Back Guarantee**
- 365 Days Free Update
- 800,000+ Satisfied Customers

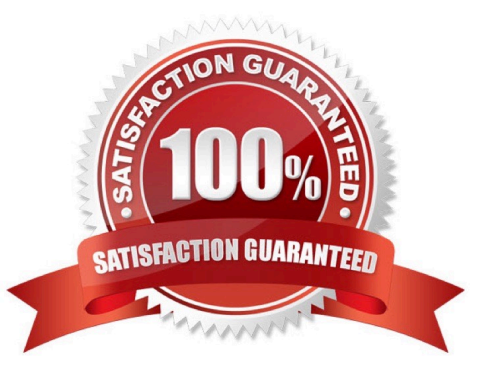

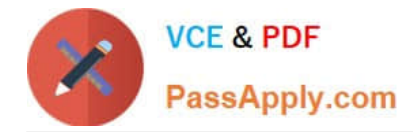

## **QUESTION 1**

What are the two data types available when a developer is loading data from an external file using the data loading activity? Choose the two correct answers

- A. integer(256bits)
- B. period
- C. varChar
- D. floating number (double precision)
- E. long text
- F. integer(128bits)
- Correct Answer: CE

# **QUESTION 2**

A developer is building a campaign that will notify customers of quarterly discounts. The same workflow will be re-used once each quarter with the same (dynamic) delivery content. The manager wants to have separated tracking logs and reports for each quarter\\'s communications so that the seasonality of interactivity can be easily compared.

Which is the best activity to use fc the delivery in question?

- A. SMS delivery
- B. Recurring delivery
- C. Email delivery
- D. Continuous delivery

Correct Answer: B

#### **QUESTION 3**

A daily campaign has sent out 0 emails to customers this week when it should be sending over 1000 emails a day. None of the activities are flashing red 10 indicate they are showing an error.

What would be a developer\\'s first step in troubleshooting the failed workflow?

- A. Close the Adobe Campaign program and restart it
- B. Check the logs for each individual activity to identify any errors
- C. Check the workflows Journal to analyse the audit logs of the campaign

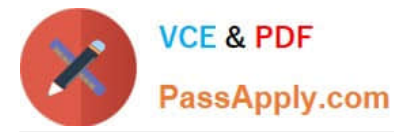

D. Duplicate the workflow and re-run It

Correct Answer: C

# **QUESTION 4**

Where can a developer access The approval which they need lo complete?

- A. Administration > Platform > Objects created automatically > Approvals pending
- B. Administration > Resources > Objects created automatically > Approvals pending
- C. Administration > Production > Objects created automatically > Approvals pending
- D. Administration > Campaign Management > Objects created automatically > Approvals pending

Correct Answer: D

# **QUESTION 5**

How should a Campaign developer allow a marketing user to start a workflow?

- A. Add the user to the Workflow Supervisor group
- B. Add the user to the Administrator Operator group
- C. Add the user to the Delivery Operator group
- D. Add the user to the Campaign Manager Operator group

### Correct Answer: C

Reference: https://docs.adobe.com/content/help/en/campaign-classic/using/getting- started/administrationbasics/accessmanagement.html

[AD0-E313 PDF Dumps](https://www.passapply.com/ad0-e313.html) [AD0-E313 Study Guide](https://www.passapply.com/ad0-e313.html) [AD0-E313 Exam Questions](https://www.passapply.com/ad0-e313.html)